# Package 'geoops'

May 17, 2020

Type Package

Title 'GeoJSON' Topology Calculations and Operations

Description Tools for doing calculations and manipulations on 'GeoJSON', a 'geospatial' data interchange format (<https://tools.ietf.org/html/rfc7946>). 'GeoJSON' is also valid 'JSON'.

Version 0.3.0

License MIT + file LICENSE

URL <https://docs.ropensci.org/geoops>,

<https://github.com/ropensci/geoops>

BugReports <https://github.com/ropensci/geoops/issues>

**Imports** Rcpp  $(>= 0.12.12)$ 

**Suggests** roxygen2 ( $>= 7.1.0$ ), testthat, knitr, rmarkdown, jsonlite

LinkingTo Rcpp

SystemRequirements C++11

VignetteBuilder knitr

Encoding UTF-8

RoxygenNote 7.1.0

X-schema.org-applicationCategory Geospatial

X-schema.org-keywords geojson, geospatial, conversion, data, bbox, coordinates, distance, bearing

X-schema.org-isPartOf https://ropensci.org

NeedsCompilation yes

Author Scott Chamberlain [aut, cre], Niels Lohmann [cph]

Maintainer Scott Chamberlain <myrmecocystus+r@gmail.com>

Repository CRAN

Date/Publication 2020-05-17 00:40:03 UTC

# <span id="page-1-0"></span>R topics documented:

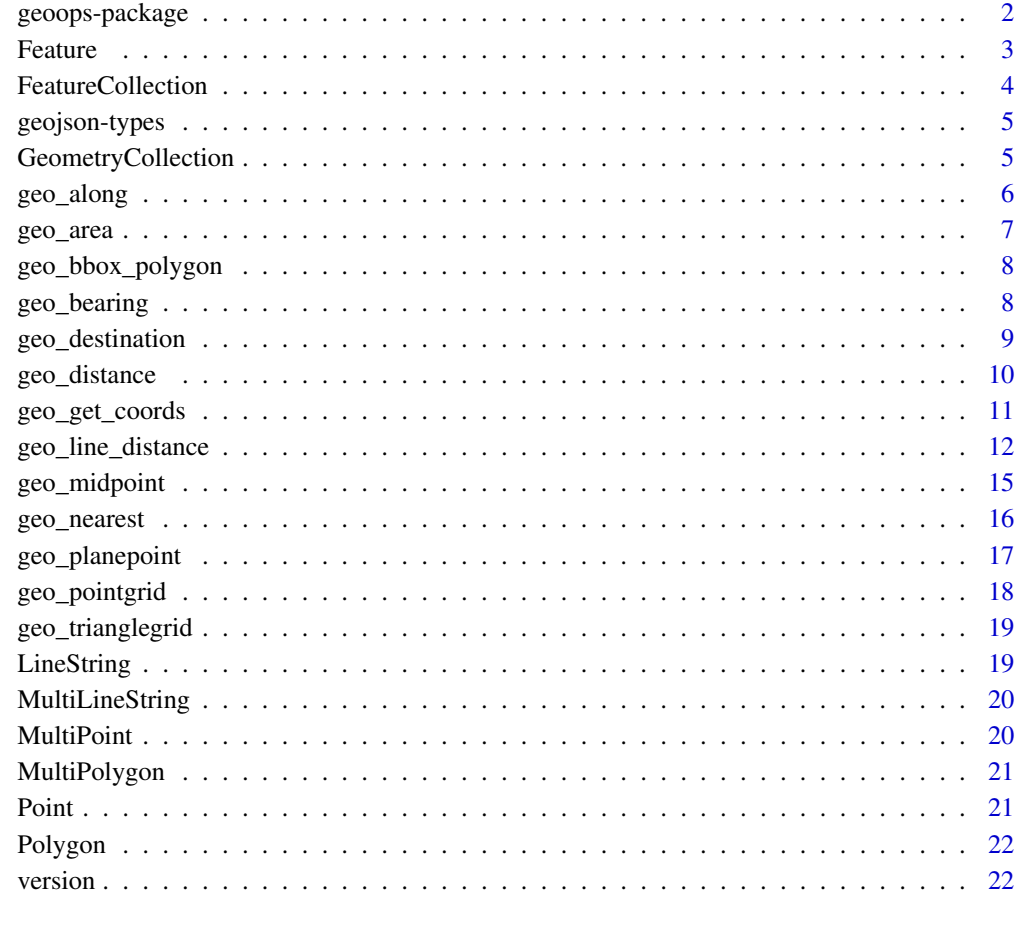

#### **Index** [24](#page-23-0)

geoops-package *geoops*

# Description

Tools for doing calculations and manipulations on GeoJSON, a 'geospatial' data interchange format (https://tools.ietf.org/html/rfc7946). GeoJSON is also valid JSON.

# Author(s)

Scott Chamberlain <myrmecocystus+r@gmail.com>

#### <span id="page-2-0"></span>Feature 3

#### Examples

```
library("geoops")
# Calculate distance between two GeoJSON points
pt1 <- '{
  "type": "Feature",
  "properties": {
    "marker-color": "#f00"
   },
   "geometry": {
      "type": "Point",
      "coordinates": [-75.343, 39.984]
   }
}'
pt2 <- '"type": "Feature",
  "properties": {
     "marker-color": "#0f0"
   },
   "geometry": {
      "type": "Point",
      "coordinates": [-75.534, 39.123]
    }
}'
geo_distance(pt1, pt2)
```
<span id="page-2-1"></span>Feature *Feature*

# Description

A GeoJSON object with the type "Feature" is a feature object:

- A feature object must have a member with the name "geometry". The value of the geometry member is a geometry object as defined above or a JSON null value.
- A feature object must have a member with the name "properties". The value of the properties member is an object (any JSON object or a JSON null value).
- If a feature has a commonly used identifier, that identifier should be included as a member of the feature object with the name "id".

#### See Also

Other geo types: [FeatureCollection](#page-3-1), [GeometryCollection](#page-4-1), [LineString](#page-18-1), [MultiLineString](#page-19-1), [MultiPoint](#page-19-2), [MultiPolygon](#page-20-1), [Point](#page-20-2), [Polygon](#page-21-1), [geojson-types](#page-4-2)

# Examples

```
'{
  "type": "Feature",
  "properties": {
   "population": 200
 },
  "geometry": {
    "type": "Point",
    "coordinates": [10.724029, 59.926807]
 }
}'
```
<span id="page-3-1"></span>FeatureCollection *FeatureCollection*

#### Description

A GeoJSON object with the type "FeatureCollection" is a feature collection object. An object of type "FeatureCollection" must have a member with the name "features". The value corresponding to "features" is an array. Each element in the array is a feature object as defined above.

#### See Also

Other geo types: [Feature](#page-2-1), [GeometryCollection](#page-4-1), [LineString](#page-18-1), [MultiLineString](#page-19-1), [MultiPoint](#page-19-2), [MultiPolygon](#page-20-1), [Point](#page-20-2), [Polygon](#page-21-1), [geojson-types](#page-4-2)

```
'{
  "type": "FeatureCollection",
  "features": [
    {
      "type": "Feature",
      "properties": {
        "population": 200
      },
      "geometry": {
        "type": "Point",
        "coordinates": [-112.0372, 46.608058]
      }
   }
 ]
}'
```
<span id="page-3-0"></span>

<span id="page-4-2"></span><span id="page-4-0"></span>

#### Description

Description of GeoJSON data types

#### GeoJSON object

GeoJSON always consists of a single object. This object (referred to as the GeoJSON object below) represents a geometry, feature, or collection of features.

- The GeoJSON object may have any number of members (name/value pairs).
- The GeoJSON object must have a member with the name "type". This member's value is a string that determines the type of the GeoJSON object.
- The value of the type member must be one of: "Point", "MultiPoint", "LineString", "Multi-LineString", "Polygon", "MultiPolygon", "GeometryCollection", "Feature", or "FeatureCollection". The case of the type member values must be as shown here.
- A GeoJSON object may have an optional "crs" member, the value of which must be a coordinate reference system object (see 3. Coordinate Reference System Objects).
- A GeoJSON object may have a "bbox" member, the value of which must be a bounding box array (see 4. Bounding Boxes).

#### See Also

Other geo types: [FeatureCollection](#page-3-1), [Feature](#page-2-1), [GeometryCollection](#page-4-1), [LineString](#page-18-1), [MultiLineString](#page-19-1), [MultiPoint](#page-19-2), [MultiPolygon](#page-20-1), [Point](#page-20-2), [Polygon](#page-21-1)

<span id="page-4-1"></span>GeometryCollection *GeometryCollection*

#### Description

Each element in the geometries array of a GeometryCollection is one of the geometry objects described above.

#### See Also

Other geo types: [FeatureCollection](#page-3-1), [Feature](#page-2-1), [LineString](#page-18-1), [MultiLineString](#page-19-1), [MultiPoint](#page-19-2), [MultiPolygon](#page-20-1), [Point](#page-20-2), [Polygon](#page-21-1), [geojson-types](#page-4-2)

# Examples

```
'{
  "type": "GeometryCollection",
  "geometries": [ {
     "type": "Point",
     "coordinates": [100.0, 0.0]
  }, {
  "type": "LineString",
  "coordinates": [ [101.0, 0.0], [102.0, 1.0] ]
  }
 ]
}'
```
geo\_along *Takes a [LineString](#page-18-1) and returns a [Point](#page-20-2) at a specified distance along the line.*

# Description

Takes a [LineString](#page-18-1) and returns a [Point](#page-20-2) at a specified distance along the line.

# Usage

geo\_along(line, distance, units)

# Arguments

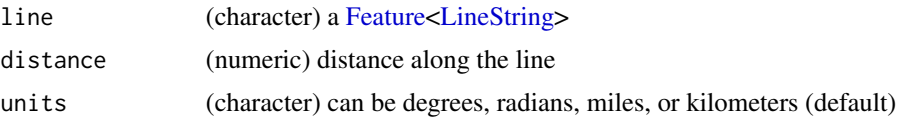

#### Value

[Feature](#page-2-1)[<Point>](#page-20-2) distance (at X units) along the line

```
line \leq - '{
  "type": "Feature",
  "properties": {},
  "geometry": {
    "type": "LineString",
    "coordinates": [
      [-77.031669, 38.878605],
      [-77.029609, 38.881946],
      [-77.020339, 38.884084],
      [-77.025661, 38.885821],
      [-77.021884, 38.889563],
```
<span id="page-5-0"></span>

<span id="page-6-0"></span>geo\_area 7

```
[-77.019824, 38.892368]
   ]
  }
}'
geo_along(line, 10, 'kilometers')
```
geo\_area *Takes one or more features and returns their area in square meters.*

#### Description

Takes one or more features and returns their area in square meters.

#### Usage

geo\_area(x)

# Arguments

x (character) a [Feature](#page-2-1) or [FeatureCollection](#page-3-1)

#### Value

(numeric) area in square meters

```
polygons <- '{
  "type": "FeatureCollection",
 "features": [
   {
      "type": "Feature",
      "properties": {},
      "geometry": {
        "type": "Polygon",
        "coordinates": [[
         [-67.031021, 10.458102],
         [-67.031021, 10.53372],
         [-66.929397, 10.53372],
         [-66.929397, 10.458102],
         [-67.031021, 10.458102]
       ]]
      }
   }, {
      "type": "Feature",
      "properties": {},
      "geometry": {
        "type": "Polygon",
        "coordinates": [[
```

```
[-66.919784, 10.397325],
          [-66.919784, 10.513467],
          [-66.805114, 10.513467],
          [-66.805114, 10.397325],
          [-66.919784, 10.397325]
        ]]
     }
   }
 ]
}'
geo_area(polygons)
```
geo\_bbox\_polygon *BBOX polygon*

#### Description

Takes a bbox and returns an equivalent [Feature](#page-2-1)[<Polygon>](#page-21-1)

# Usage

geo\_bbox\_polygon(bbox)

#### Arguments

bbox extent in [minX, minY, maxX, maxY] order

#### Value

[Feature](#page-2-1)[<Polygon>](#page-21-1) a Polygon representation of the bounding box

#### Examples

```
geo_bbox_polygon(c(0, 0, 10, 10))
geo_bbox_polygon(c(-90, -30, -70, -10))
geo_bbox_polygon(c(0, 0, 10, 10))
```
geo\_bearing *Calculate bearing*

# Description

Calculate bearing

#### Usage

geo\_bearing(point1, point2)

# <span id="page-8-0"></span>geo\_destination 9

#### Arguments

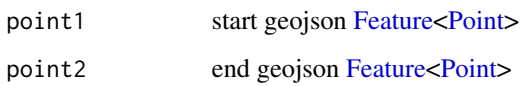

# Value

(number) bearing in decimal degrees

# Examples

```
point1 \leftarrow '{
  "type": "Feature",
  "properties": {
    "marker-color": "#f00"
   },
   "geometry": {
      "type": "Point",
      "coordinates": [-75.343, 39.984]
   }
}'
point2 \leftarrow '{
  "type": "Feature",
  "properties": {
     "marker-color": "#0f0"
   },
   "geometry": {
      "type": "Point",
      "coordinates": [-75.534, 39.123]
    }
}'
geo_bearing(point1, point2)
```
geo\_destination *Calculate a destination*

# Description

Calculate a destination

#### Usage

```
geo_destination(from, distance, bearing, units = "kilometers")
```
# Arguments

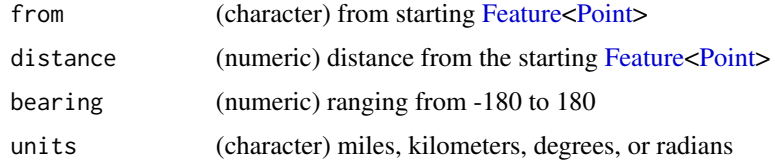

# Value

(character) destination [Feature<](#page-2-1)[Point>](#page-20-2)

#### Examples

```
point \leq - '{
  "type": "Feature",
  "properties": {
    "marker-color": "#0f0"
  },
   "geometry": {
      "type": "Point",
      "coordinates": [-75.343, 39.984]
   }
}'
geo_destination(point, 50, 90, 'miles')
geo_destination(point, 200, 90)
```
# geo\_distance *Calculate distance between two GeoJSON points*

# Description

Calculate distance between two GeoJSON points

#### Usage

```
geo_distance(from, to, units = "kilometers")
```
#### Arguments

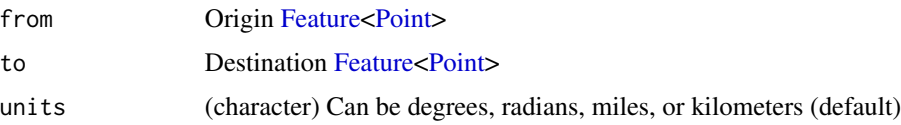

# Value

the distance, a single numeric value, in units given in units parameter

<span id="page-9-0"></span>

# <span id="page-10-0"></span>geo\_get\_coords 11

# Examples

```
point1 \leftarrow '{
  "type": "Feature",
  "properties": {
   "marker-color": "#f00"
  },
   "geometry": {
      "type": "Point",
      "coordinates": [-75.343, 39.984]
  }
}'
point2 <- '{
  "type": "Feature",
  "properties": {
    "marker-color": "#0f0"
   },
   "geometry": {
      "type": "Point",
      "coordinates": [-75.534, 39.123]
   }
}'
geo_distance(point1, point2)
geo_distance(point1, point2, units = "miles")
geo_distance(point1, point2, units = "degrees")
geo_distance(point1, point2, units = "radians")
pt1 <- '{
  "type": "Feature",
  "geometry": {
    "type": "Point",
    "coordinates": [
      0.5,
       0.5
     ]
  }
}'
pt2 <- '{
  "type": "Feature",
  "geometry": {
    "type": "Point",
    "coordinates": [2, 2]
  }
}'
geo_distance(pt1, pt2, units = "miles")
```
geo\_get\_coords *Get coordinates*

#### Description

Get coordinates

#### Usage

```
geo_get_coords(x)
```
#### Arguments

x geojson string

#### Details

You can use jsonlite to convert the output to R objects

#### Value

a character vector with coordinates as JSON

#### Examples

```
## Not run:
x <- '{"type": "Feature", "geometry": {"type": "Point","coordinates": [1, 2]},"properties": {}}'
geo_get_coords(x)
x <- '{"type": "Point", "coordinates": [1, 2]}'
geo_get_coords(x)
x \le - '[0, 5]'
geo_get_coords(x)
```
## End(Not run)

geo\_line\_distance *Calculate length of GeoJSON LineString or Polygon*

#### Description

FIXME: doesn't support FeatureCollection's yet - fix c++ code

#### Usage

geo\_line\_distance(line, units = "kilometers")

#### Arguments

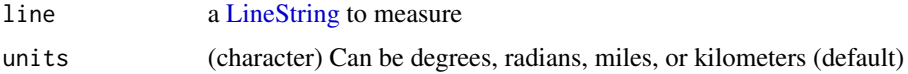

<span id="page-11-0"></span>

geo\_line\_distance 13

#### Value

Single numeric value

```
# LineString
line \leq - '{
  "type": "Feature",
  "properties": {},
  "geometry": {
    "type": "LineString",
    "coordinates": [
     [-77.031669, 38.878605],
      [-77.029609, 38.881946],
      [-77.020339, 38.884084],
     [-77.025661, 38.885821],
      [-77.021884, 38.889563],
      [-77.019824, 38.892368]
    ]
  }
}'
geo_line_distance(line)
geo_line_distance(line, units = "miles")
geo_line_distance(line, units = "degrees")
geo_line_distance(line, units = "radians")
# Polygon
x <- '{"type":"Feature","properties":{},"geometry":{"type":"Polygon",
"coordinates":[[[-67.031021,10.458102],[-67.031021,10.53372],
[-66.929397,10.53372],[-66.929397,10.458102],[-67.031021,10.458102]]]}}'
geo_line_distance(x)
# MultiPolygon
x \leftarrow '"type": "Feature",
  "properties": {},
  "geometry": {
    "type": "MultiPolygon",
    "coordinates": [
      \Gamma\Gamma\Gamma-122.62527465820311,
            37.89327929625019
          ],
          \Gamma-122.60467529296875,
            37.902490518640995
          ],
          \Gamma
```

```
-122.58682250976562,
     37.895988598965644
   ],[
      -122.62527465820311,
      37.89327929625019
    ]
 ]
],[
 \Gamma\mathsf L-122.52639770507812,
      37.83473402375478
    ],[
      -122.53395080566405,
      37.83690319650768
    ],[
      -122.51541137695311,
      37.83473402375478
    ],[
      -122.52639770507812,
      37.83473402375478
    ]
 ]
],[
 \lbrack\Gamma-122.44331359863283,
      37.726194088705576
    ],[
      -122.47833251953125,
      37.73651223296987
    ],[
      -122.43095397949219,
     37.74411415606583
    ],[
      -122.40898132324217,
     37.77505678240509
    ],[
      -122.4103546142578,
      37.72184917678752
    ],[
      -122.44331359863283,
```
# <span id="page-14-0"></span>geo\_midpoint 15

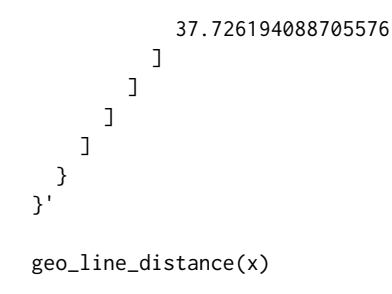

geo\_midpoint *Midpoint*

#### Description

Takes two [Point'](#page-20-2)s and returns a point midway between them. The midpoint is calculated geodesically, meaning the curvature of the earth is taken into account.

#### Usage

geo\_midpoint(from, to)

#### Arguments

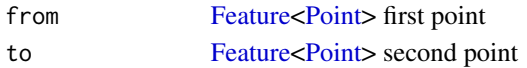

#### Value

[Feature](#page-2-1)[<Point>](#page-20-2) a point midway between from and to

```
pt1 <- '{
  "type": "Feature",
  "properties": {},
  "geometry": {
    "type": "Point",
    "coordinates": [144.834823, -37.771257]
  }
}'
pt2 <- '{
  "type": "Feature",
  "properties": {},
  "geometry": {
    "type": "Point",
    "coordinates": [145.14244, -37.830937]
  }
}'
geo_midpoint(pt1, pt2)
```
<span id="page-15-0"></span>

#### Description

Takes a reference [Point](#page-20-2) and a FeatureCollection of Features with Point geometries and returns the point from the FeatureCollection closest to the reference. This calculation is geodesic.

#### Usage

geo\_nearest(target\_point, points)

#### Arguments

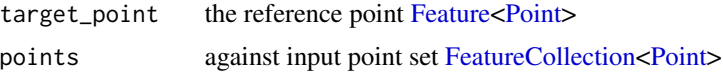

#### Value

A [Feature<](#page-2-1)[Point>](#page-20-2) the closest point in the set to the reference point

```
point1 < -'{
  "type": "Feature",
  "properties": {
     "marker-color": "#0f0"
  },
  "geometry": {
     "type": "Point",
     "coordinates": [28.965797, 41.010086]
  }
}'
points <- '{
  "type": "FeatureCollection",
  "features": [
   {
      "type": "Feature",
      "properties": {},
      "geometry": {
        "type": "Point",
        "coordinates": [28.973865, 41.011122]
      }
    }, {
      "type": "Feature",
      "properties": {},
      "geometry": {
        "type": "Point",
```
# <span id="page-16-0"></span>geo\_planepoint 17

```
"coordinates": [28.948459, 41.024204]
     }
   }, {
     "type": "Feature",
     "properties": {},
     "geometry": {
       "type": "Point",
       "coordinates": [28.938674, 41.013324]
     }
   }
  ]
}'
```
geo\_nearest(point1, points)

geo\_planepoint *Planepoint*

# Description

Takes a triangular plane as a [Polygon](#page-21-1) and a [Point](#page-20-2) within that triangle and returns the z-value at that point. The Polygon needs to have properties a, b, and c that define the values at its three corners.

#### Usage

geo\_planepoint(point, triangle)

#### Arguments

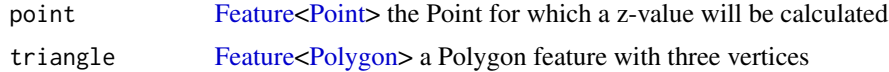

#### Value

(numeric) the z-value for interpolatedPoint

```
point \leq - '{
  "type": "Feature",
  "properties": {},
  "geometry": {
    "type": "Point",
    "coordinates": [-75.3221, 39.529]
  }
}'
triangle <- '{
  "type": "Feature",
```

```
"properties": {
    "a": 11,
    "b": 122,
    C'': 44
  },
  "geometry": {
    "type": "Polygon",
    "coordinates": [[
     [-75.1221, 39.57],
     [-75.58, 39.18],
      [-75.97, 39.86],
      [-75.1221, 39.57]
   ]]
  }
}'
geo_planepoint(point, triangle)
```
geo\_pointgrid *Pointgrid*

#### Description

Takes a bounding box and a cell depth and returns a set of [Point'](#page-20-2)s in a grid.

# Usage

```
geo_pointgrid(bbox, cell_size, units = "kilometers")
```
# Arguments

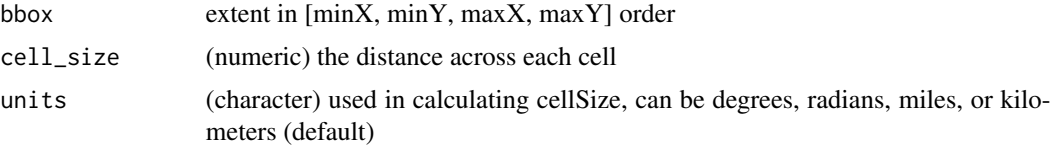

#### Value

[FeatureCollection](#page-3-1)[<Point>](#page-20-2) grid of points

```
extent <- c(-70.823364, -33.553984, -70.473175, -33.302986)
cellSize <- 1
units <- 'miles'
x <- geo_pointgrid(extent, cellSize, units)
x
```
<span id="page-17-0"></span>

#### <span id="page-18-0"></span>Description

Takes a bounding box and a cell depth and returns a set of [Polygon'](#page-21-1)s in a grid.

#### Usage

```
geo_trianglegrid(bbox, cell_size, units = "kilometers")
```
#### Arguments

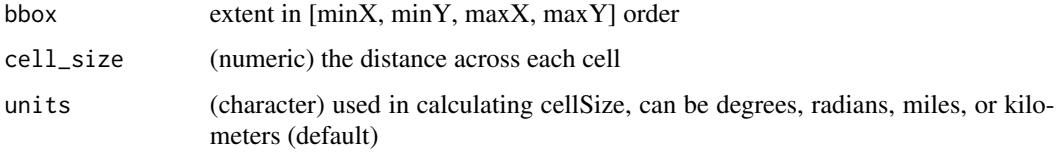

# Value

[FeatureCollection](#page-3-1)[<Polygon>](#page-21-1) grid of polygons

# **Examples**

```
geo_trianglegrid(c(-77.3876, 38.7198, -76.9482, 39.0277), 3, "miles")
geo_trianglegrid(c(-77.3876, 38.7198, -76.9482, 39.0277), 10, "miles")
geo_trianglegrid(c(-77.3876, 38.7198, -76.9482, 39.0277), 30, "miles")
```
<span id="page-18-1"></span>LineString *LineString*

#### Description

For type "LineString", the "coordinates" member must be an array of two or more positions. A LinearRing is closed LineString with 4 or more positions. The first and last positions are equivalent (they represent equivalent points). Though a LinearRing is not explicitly represented as a GeoJSON geometry type, it is referred to in the Polygon geometry type definition.

#### See Also

Other geo types: [FeatureCollection](#page-3-1), [Feature](#page-2-1), [GeometryCollection](#page-4-1), [MultiLineString](#page-19-1), [MultiPoint](#page-19-2), [MultiPolygon](#page-20-1), [Point](#page-20-2), [Polygon](#page-21-1), [geojson-types](#page-4-2)

# Examples

```
'{
   "type": "LineString",
   "coordinates": [
     [100.0, 0.0],
      [101.0, 1.0]
  ]
}'
```
<span id="page-19-1"></span>MultiLineString *MultiLineString*

# Description

For type "MultiLineString", the "coordinates" member must be an array of LineString coordinate arrays.

# See Also

Other geo types: [FeatureCollection](#page-3-1), [Feature](#page-2-1), [GeometryCollection](#page-4-1), [LineString](#page-18-1), [MultiPoint](#page-19-2), [MultiPolygon](#page-20-1), [Point](#page-20-2), [Polygon](#page-21-1), [geojson-types](#page-4-2)

# Examples

```
'{
  "type": "MultiLineString",
 "coordinates": [
    [[ -105, 39 ], [ -105, 39 ]],
    [[ -105, 39 ], [ -105, 39 ]]
 ]
}'
```
<span id="page-19-2"></span>MultiPoint *GeoJSON MultiPoint*

# Description

For type "MultiPoint", the "coordinates" member must be an array of positions.

#### See Also

Other geo types: [FeatureCollection](#page-3-1), [Feature](#page-2-1), [GeometryCollection](#page-4-1), [LineString](#page-18-1), [MultiLineString](#page-19-1), [MultiPolygon](#page-20-1), [Point](#page-20-2), [Polygon](#page-21-1), [geojson-types](#page-4-2)

<span id="page-19-0"></span>

# <span id="page-20-0"></span>MultiPolygon 21

# Examples

```
'{
  "type": "MultiPoint",
 "coordinates": [
    [100.0, 0.0],
     [101.0, 1.0]
 ]
}'
```
<span id="page-20-1"></span>MultiPolygon *MultiPolygon*

# Description

For type "MultiPolygon", the "coordinates" member must be an array of Polygon coordinate arrays.

# See Also

Other geo types: [FeatureCollection](#page-3-1), [Feature](#page-2-1), [GeometryCollection](#page-4-1), [LineString](#page-18-1), [MultiLineString](#page-19-1), [MultiPoint](#page-19-2), [Point](#page-20-2), [Polygon](#page-21-1), [geojson-types](#page-4-2)

# Examples

```
'{
  "type": "MultiPolygon",
 "coordinates": [
   [[[102.0, 2.0], [103.0, 2.0], [103.0, 3.0], [102.0, 3.0], [102.0, 2.0]]],
   [[[100.0, 0.0], [101.0, 0.0], [101.0, 1.0], [100.0, 1.0], [100.0, 0.0]],
   [[100.2, 0.2], [100.8, 0.2], [100.8, 0.8], [100.2, 0.8], [100.2, 0.2]]]
  ]
}'
```
<span id="page-20-2"></span>Point *GeoJSON Point*

#### Description

For type "Point", the "coordinates" member must be a single position.

#### See Also

Other geo types: [FeatureCollection](#page-3-1), [Feature](#page-2-1), [GeometryCollection](#page-4-1), [LineString](#page-18-1), [MultiLineString](#page-19-1), [MultiPoint](#page-19-2), [MultiPolygon](#page-20-1), [Polygon](#page-21-1), [geojson-types](#page-4-2)

22 version was a series of the contract of the contract of the contract of the contract of the contract of the contract of the contract of the contract of the contract of the contract of the contract of the contract of the

#### Examples

```
'{
   "type": "Point",
   "coordinates": [100.0, 0.0]
}'
```
<span id="page-21-1"></span>Polygon *Polygon*

# Description

For type "Polygon", the "coordinates" member must be an array of LinearRing coordinate arrays. For Polygons with multiple rings, the first must be the exterior ring and any others must be interior rings or holes.

#### See Also

Other geo types: [FeatureCollection](#page-3-1), [Feature](#page-2-1), [GeometryCollection](#page-4-1), [LineString](#page-18-1), [MultiLineString](#page-19-1), [MultiPoint](#page-19-2), [MultiPolygon](#page-20-1), [Point](#page-20-2), [geojson-types](#page-4-2)

# Examples

```
'{
"type": "Polygon",
"coordinates": [
  \Gamma[100.0, 0.0],
    [101.0, 0.0],
    [101.0, 1.0],
    [100.0, 1.0],
    [100.0, 0.0]
   ]
 ]
}'
```
version *Get json library version information*

#### Description

Get json library version information

#### Usage

version()

<span id="page-21-0"></span>

#### version 23

# Value

JSON as a string for now, will make a list soon

# Examples

version()

# <span id="page-23-0"></span>Index

∗Topic package geoops-package, [2](#page-1-0)

Feature, [3,](#page-2-0) *[4](#page-3-0)[–10](#page-9-0)*, *[15](#page-14-0)[–17](#page-16-0)*, *[19–](#page-18-0)[22](#page-21-0)* FeatureCollection, *[3](#page-2-0)*, [4,](#page-3-0) *[5](#page-4-0)*, *[7](#page-6-0)*, *[16](#page-15-0)*, *[18–](#page-17-0)[22](#page-21-0)*

geo\_along, [6](#page-5-0) geo\_area, [7](#page-6-0) geo\_bbox\_polygon, [8](#page-7-0) geo\_bearing, [8](#page-7-0) geo\_destination, [9](#page-8-0) geo\_distance, [10](#page-9-0) geo\_get\_coords, [11](#page-10-0) geo\_line\_distance, [12](#page-11-0) geo\_midpoint, [15](#page-14-0) geo\_nearest, [16](#page-15-0) geo\_planepoint, [17](#page-16-0) geo\_pointgrid, [18](#page-17-0) geo\_trianglegrid, [19](#page-18-0) geojson-types, [5](#page-4-0) GeometryCollection, *[3–](#page-2-0)[5](#page-4-0)*, [5,](#page-4-0) *[19–](#page-18-0)[22](#page-21-0)* geoops *(*geoops-package*)*, [2](#page-1-0) geoops-package, [2](#page-1-0)

LineString, *[3](#page-2-0)[–6](#page-5-0)*, *[12](#page-11-0)*, [19,](#page-18-0) *[20–](#page-19-0)[22](#page-21-0)*

MultiLineString, *[3](#page-2-0)[–5](#page-4-0)*, *[19,](#page-18-0) [20](#page-19-0)*, [20,](#page-19-0) *[21,](#page-20-0) [22](#page-21-0)* MultiPoint, *[3](#page-2-0)[–5](#page-4-0)*, *[19,](#page-18-0) [20](#page-19-0)*, [20,](#page-19-0) *[21,](#page-20-0) [22](#page-21-0)* MultiPolygon, *[3](#page-2-0)[–5](#page-4-0)*, *[19–](#page-18-0)[21](#page-20-0)*, [21,](#page-20-0) *[22](#page-21-0)*

Point, *[3](#page-2-0)[–6](#page-5-0)*, *[9,](#page-8-0) [10](#page-9-0)*, *[15](#page-14-0)[–21](#page-20-0)*, [21,](#page-20-0) *[22](#page-21-0)* Polygon, *[3](#page-2-0)[–5](#page-4-0)*, *[8](#page-7-0)*, *[17](#page-16-0)*, *[19–](#page-18-0)[21](#page-20-0)*, [22](#page-21-0)

version, [22](#page-21-0)